## UCS Server der C-Serie - Neustart - Fehlerbehebung (TechNote) Ī

## Inhalt

**Einführung Voraussetzungen** Anforderungen Verwendete Komponenten Erwartete Ausgabe für andere Bedingungen für den Neustart Neustart vom Betriebssystem (vSphere 5.0) Ein- und Ausschalten der CIMC-Benutzeroberfläche Ausschalten der CIMC-Benutzeroberfläche Einschalten der CIMC-Benutzeroberfläche Betriebsschalter an der Vorderseite des Servers (AUS) Betriebsschalter an der Vorderseite des Servers (EIN)

# Einführung

Dieses Dokument enthält die Ausgabe von /var/log/messages (auch im Onboard Failure Logging (OBFL)-Protokoll gefunden) für einen C210-M2, der die erwartete Ausgabe bei unterschiedlichen Neustart-Bedingungen darstellt. Wenn Sie beim Booten von Servern der Cisco Unified Computing System (UCS) C-Serie eine Fehlerbehebung durchführen, sollten Sie zunächst /var/log/messages und OBFL-Protokolle verwenden. Diese Protokolle befinden sich in den Dateien für den technischen Support. Die Idee ist, dass Sie die Ausgabe einer bestimmten Meldung des technischen Supports mit der Ausgabe in diesem Dokument abgleichen können, um zu bestätigen, was den Neustart ausgelöst hat.

## Voraussetzungen

### Anforderungen

Cisco empfiehlt, über Kenntnisse in folgenden Bereichen zu verfügen:

- VMware vSphere 5.0
- Cisco Integrated Management Controller (CIMC)

### Verwendete Komponenten

Dieses Dokument ist nicht auf bestimmte Software- und Hardwareversionen beschränkt.

Die Informationen in diesem Dokument wurden von den Geräten in einer bestimmten Laborumgebung erstellt. Alle in diesem Dokument verwendeten Geräte haben mit einer leeren (Standard-)Konfiguration begonnen. Wenn Ihr Netzwerk in Betrieb ist, stellen Sie sicher, dass Sie die potenziellen Auswirkungen eines Befehls verstehen.

### Erwartete Ausgabe für andere Bedingungen für den Neustart

#### Neustart vom Betriebssystem (vSphere 5.0)

```
5:2012 May 11 13:49:38:BMC:kernel:-:<5>LPC Reset ISR -> ResetState: 1
7:2012 May 11 13:49:38:BMC:kernel:-:<7>[peci_init_hardware]:490:peci:
       unregistered IRQ: [13]
7:2012 May 11 13:49:38:BMC:kernel:-:<7>[block_transfer_deallocate_entire_list]:
        1141:block_transfer_deallocate_entire_list
7:2012 May 11 13:49:38:BMC:kernel:-:<7>[block_transfer_deallocate_entire_list]:
       1185:block_transfer_deallocate_entire_list : Dumped: 0x0002 files.
5:2012 May 11 13:49:38:BMC:BIOSReader:391: BIOSReader.c:555:File Close :
       /var/nuova/BIOS/BiosTech_1.txt
5:2012 May 11 13:49:38:BMC:BIOSReader:391: BIOSReader.c:555:File Close :
       /var/nuova/BIOS/BiosTech_4.txt
5:2012 May 11 13:49:38:BMC:kernel:-:<5>[block_transfer_fetch_host_request_for_app]:
       2125:block transfer fetch host request for app : BT FILE CLOSE :
       HostBTDescr = 126 : FName = BiosTech_1.txt
5:2012 May 11 13:49:38:BMC:kernel:-:<5>[block_transfer_fetch_host_request_for_app]:
        2125:block_transfer_fetch_host_request_for_app : BT_FILE_CLOSE :
      HostBTDescr = 125 : FName = BiosTech 4.txt5:2012 May 11 13:49:38:BMC:kernel:-:<5>LPC Reset ISR -> ResetState: 0
7:2012 May 11 13:49:38:BMC:kernel:-:<7>[peci_init_hardware]:472:peci:
       registered IRQ: [13]
5:2012 May 11 13:49:38:BMC:kernel:-:<5>[lpc_reset_handler_Port80_Capture_setup]:
       630:BIOS_POST_CMPLT De-asserted --> BIOS is running
7:2012 May 11 13:49:38:BMC:kernel:-:<7>[block_transfer_deallocate_entire_list]:
       1141:block_transfer_deallocate_entire_list
7:2012 May 11 13:49:38:BMC:kernel:-:<7>[block_transfer_deallocate_entire_list]:
       1185:block_transfer_deallocate_entire_list : Dumped: 0x0000 files.
6:2012 May 11 13:49:38:BMC:avct_server:-: rvas_wait_for_changes failed
4:2012 May 11 13:49:38:BMC:avct_server:-: No Video Source Detected!
5:2012 May 11 13:49:39:BMC:bioscom:-: lv_mode_dimm_support.c:126:
       [lpc_reset_seen]LPC Reset Count is Different [0x28:0x29]
       Asserted LPC Reset Seen
5:2012 May 11 13:49:39:BMC:IPMI:585: Bridge.c:1388:audit from:kcs
       Fn:0x4 Cmd:0x28 Resp:0x0
5:2012 May 11 13:49:39:BMC:IPMI:585: Bridge.c:1415:audit data: 0x9 0x80
5:2012 May 11 13:49:39:BMC:IPMI:585: Bridge.c:1388:audit from:kcs
       Fn:0x4 Cmd:0x28 Resp:0x0
5:2012 May 11 13:49:39:BMC:IPMI:585: Bridge.c:1415:audit data: 0xa 0x80
5:2012 May 11 13:49:39:BMC:bioscom:-: lv_mode_dimm_support.c:197:
        [transition_function]Starting Transition to
       [High Voltage Mode] from [Unknown Mode]
5:2012 May 11 13:49:39:BMC:IPMI:585: Bridge.c:1388:audit from:kcs
       Fn:0x4 Cmd:0x28 Resp:0x0
5:2012 May 11 13:49:39:BMC:IPMI:585: Bridge.c:1415:audit data: 0x9 0x80
5:2012 May 11 13:49:39:BMC:IPMI:585: Bridge.c:1388:audit from:kcs
       Fn:0x4 Cmd:0x28 Resp:0x0
5:2012 May 11 13:49:39:BMC:IPMI:585: Bridge.c:1415:audit data: 0xa 0x80
5:2012 May 11 13:49:39:BMC:IPMI:585: Bridge.c:1388:audit from:kcs
       Fn:0x4 Cmd:0x26 Resp:0x0
5:2012 May 11 13:49:39:BMC:IPMI:585: Bridge.c:1415:audit data:
       0x9 0x36 0x92 0x92 0x89 0x9f 0x9f 0xa8
5:2012 May 11 13:49:39:BMC:IPMI:585: Bridge.c:1388:audit from:kcs
       Fn:0x4 Cmd:0x26 Resp:0x0
5:2012 May 11 13:49:39:BMC:IPMI:585: Bridge.c:1415:audit data:
       0xa 0x36 0x92 0x92 0x89 0x9f 0x9f 0xa8
5:2012 May 11 13:49:39:BMC:bioscom:-: lv_mode_dimm_support.c:217:
        [transition_function]Transition to [High Voltage Mode] Success
```

```
5:2012 May 11 13:49:39:BMC:IPMI:591: VirtualSEL.c:224:SEL Evt[04 00]<
        04 00 02 F3 18 AD 4F 20 00 04 25 53 08 00 FF FF >
5:2012 May 11 13:49:39:BMC:BIOSReader:391: BIOSReader.c:227:File Open :
       BiosTech_3.txt
5:2012 May 11 13:49:39:BMC:kernel:-:<5>[block_transfer_fetch_host_request_for_app]:
        2063:block_transfer_fetch_host_request_for_app: BT_OPEN:
        HostDescriptor = 131 : Filename = BiosTech_3.txt
7:2012 May 11 13:49:39:BMC:kernel:-:<7>[mailbox_isr]:276:
        Mailbox[0] Bit Change w/NULL Handler (01 - 10)!
7:2012 May 11 13:49:39:BMC:kernel:-:<7>[mailbox_isr]:276:
      Mailbox[0] Bit Change w/NULL Handler (01 - 20)!
7:2012 May 11 13:49:39:BMC:kernel:-:<7>[mailbox_isr]:276:
      Mailbox[0] Bit Change w/NULL Handler (01 - 40)!
5:2012 May 11 13:49:39:BMC:kernel:-:<5>LPC Reset ISR -> ResetState: 1
7:2012 May 11 13:49:39:BMC:kernel:-:<7>[peci_init_hardware]:490:peci:
       unregistered IRQ: [13]
7:2012 May 11 13:49:39:BMC:kernel:-:<7>[block_transfer_deallocate_entire_list]:
       1141:block_transfer_deallocate_entire_list
7:2012 May 11 13:49:39:BMC:kernel:-:<7>[block_transfer_deallocate_entire_list]:
        1185:block_transfer_deallocate_entire_list : Dumped: 0x0001 files.
5:2012 May 11 13:49:39:BMC:kernel:-:<5>LPC Reset ISR -> ResetState: 0
7:2012 May 11 13:49:39:BMC:kernel:-:<7>[peci_init_hardware]:472:peci:
        registered IRQ: [13]
```
#### Hinweise:

- Nur der BS-Boot druckt die Ausgabe "do\_power" nicht. Sie können diese Tatsache verwenden, um schnell festzustellen, ob der Server vom Betriebssystem gestartet wurde. - Nur der BS-Boot druckt [Hochspannungsmodus] Übergänge.

### Ein- und Ausschalten der CIMC-Benutzeroberfläche

```
5:2012 May 11 13:50:22:BMC:IPMI:585: Bridge.c:1388:audit from:kcs
       Fn:0x0 Cmd:0x2 Resp:0x0
5:2012 May 11 13:50:22:BMC:IPMI:585: Bridge.c:1415:audit data: 0x2
7:2012 May 11 13:50:22:BMC:kernel:-:<7>[do_power_off]:188:do_power_off
5:2012 May 11 13:50:22:BMC:kernel:-:<5>[do_power_off]:190:Power Driver:
       Power Off Logic @ 181790792
6:2012 May 11 13:50:22:BMC:kernel:-:<6>[press_button]:105:Power Driver:
        Press Power Button @ 181790793
5:2012 May 11 13:50:22:BMC:AUDIT:-: Server power state modify (op:power-cycle)
5:2012 May 11 13:50:26:BMC:kernel:-:<5>LPC Reset ISR -> ResetState: 1
7:2012 May 11 13:50:26:BMC:kernel:-:<7>[peci_init_hardware]:490:peci:
       unregistered IRQ: [13]
7:2012 May 11 13:50:26:BMC:kernel:-:<7>[block_transfer_deallocate_entire_list]:
       1141:block_transfer_deallocate_entire_list
7:2012 May 11 13:50:26:BMC:kernel:-:<7>[block_transfer_deallocate_entire_list]:
       1185:block_transfer_deallocate_entire_list : Dumped: 0x0001 files.
7:2012 May 11 13:50:26:BMC:kernel:-:<7>USB FS: VDD Power WAKEUP- Power Good = OFF
7:2012 May 11 13:50:26:BMC:kernel:-:<7>kbd_complete: -108, 0/8
7:2012 May 11 13:50:26:BMC:kernel:-:<7>mouse_complete: -108, 0/6
7:2012 May 11 13:50:26:BMC:kernel:-:<7>USB HS: VDD Power WAKEUP- Power Good = OFF
7:2012 May 11 13:50:26:BMC:kernel:-:<7>bulk_out_complete: -108, 0/31, LUN[0][2]
7:2012 May 11 13:50:26:BMC:kernel:-:<7>handle_exception: Handling
        MSD_STATE_DISCONNECT for interface[0]
7:2012 May 11 13:50:26:BMC:kernel:-:<7>do_set_interface(): reset_interface
7:2012 May 11 13:50:26:BMC:kernel:-:<7>handle_exception:
       Handling MSD_STATE_DISCONNECT for interface[1]
5:2012 May 11 13:50:26:BMC:kernel:-:<5>[block_transfer_fetch_host_request_for_app]:
        2125:block_transfer_fetch_host_request_for_app : BT_FILE_CLOSE :
        HostBTDescr = 132 : FName = BiosTech_4.txt
```

```
6:2012 May 11 13:50:26:BMC:kernel:-:<6>kbdmouse_write:
       kbd write aborted for device reset.
6:2012 May 11 13:50:26:BMC:kernel:-:<6>kbdmouse_write:
       mouse write aborted for device reset.
6:2012 May 11 13:50:26:BMC:avct_server:-: rvas_wait_for_changes failed
5:2012 May 11 13:50:26:BMC:BIOSReader:391:
      BIOSReader.c:555:File Close : /var/nuova/BIOS/BiosTech_4.txt
```
#### Ausschalten der CIMC-Benutzeroberfläche

```
5:2012 May 11 13:58:57:BMC:IPMI:585: Bridge.c:1388:audit from:kcs
       Fn:0x0 Cmd:0x2 Resp:0x0
7:2012 May 11 13:58:57:BMC:kernel:-:<7>[do_power_off]:188:do_power_off
5:2012 May 11 13:58:57:BMC:kernel:-:<5>[do_power_off]:190:Power Driver:
        Power Off Logic @ 182297296
6:2012 May 11 13:58:57:BMC:kernel:-:<6>[press_button]:105:Power Driver:
       Press Power Button @ 182297296
5:2012 May 11 13:58:57:BMC:IPMI:585: Bridge.c:1415:audit data: 0x0
5:2012 May 11 13:58:57:BMC:AUDIT:-: Server power state modify (op:power-off)
5:2012 May 11 13:59:01:BMC:kernel:-:<5>LPC Reset ISR -> ResetState: 1
7:2012 May 11 13:59:01:BMC:kernel:-:<7>[peci_init_hardware]:490:peci:
        unregistered IRQ: [13]
7:2012 May 11 13:59:01:BMC:kernel:-:<7>[block_transfer_deallocate_entire_list]:
      1141:block transfer deallocate entire list
7:2012 May 11 13:59:01:BMC:kernel:-:<7>[block_transfer_deallocate_entire_list]:
        1185:block_transfer_deallocate_entire_list : Dumped: 0x0002 files.
7:2012 May 11 13:59:01:BMC:kernel:-:<7>USB FS: VDD Power WAKEUP- Power Good = OFF
7:2012 May 11 13:59:01:BMC:kernel:-:<7>USB HS: VDD Power WAKEUP- Power Good = OFF
7:2012 May 11 13:59:01:BMC:kernel:-:<7>bulk_out_complete: -108, 0/31, LUN[0][2]
7:2012 May 11 13:59:01:BMC:kernel:-:<7>handle_exception: Handling
       MSD_STATE_DISCONNECT for interface[0]
7:2012 May 11 13:59:01:BMC:kernel:-:<7>do_set_interface(): reset_interface
7:2012 May 11 13:59:01:BMC:kernel:-:<7>handle_exception: Handling
      MSD_STATE_DISCONNECT_for_interface[1]
5:2012 May 11 13:59:01:BMC:kernel:-:<5>[block_transfer_fetch_host_request_for_app]:
        2125:block_transfer_fetch_host_request_for_app : BT_FILE_CLOSE :
        HostBTDescr = 143 : FName = BiosTech_3.txt
5:2012 May 11 13:59:01:BMC:kernel:-:<5>[block_transfer_fetch_host_request_for_app]:
        2125:block_transfer_fetch_host_request_for_app : BT_FILE_CLOSE :
        HostBTDescr = 142 : FName = BiosTech_2.txt
6:2012 May 11 13:59:01:BMC:avct_server:-: rvas_wait_for_changes failed
5:2012 May 11 13:59:01:BMC:BIOSReader:391: BIOSReader.c:555:File Close :
        /var/nuova/BIOS/BiosTech_3.txt
5:2012 May 11 13:59:01:BMC:BIOSReader:391: BIOSReader.c:555:File Close :
        /var/nuova/BIOS/BiosTech_2.txt
```
#### Einschalten der CIMC-Benutzeroberfläche

```
5:2012 May 11 13:59:13:BMC:IPMI:585: Bridge.c:1388:audit from:
       kcs Fn:0x0 Cmd:0x2 Resp:0x0
5:2012 May 11 13:59:13:BMC:IPMI:585: Bridge.c:1415:audit data: 0x1
7:2012 May 11 13:59:13:BMC:kernel:-:<7>[do_power_on]:226:do_power_on
5:2012 May 11 13:59:13:BMC:kernel:-:<5>[do_power_on]:231:Power Driver:
       Power On Logic Pulse for 250ms @ 182313079
6:2012 May 11 13:59:13:BMC:kernel:-:<6>[press_button]:105:Power Driver:
       Press Power Button @ 182313079
5:2012 May 11 13:59:13:BMC:AUDIT:-: Server power state modify (op:power-on)
6:2012 May 11 13:59:13:BMC:kernel:-:<6>[release_button]:115:Power Driver:
       Release Power Button @ 182313330
7:2012 May 11 13:59:13:BMC:kernel:-:<7>USB FS: VDD Power WAKEUP-
       Power Good = ON
```

```
6:2012 May 11 13:59:13:BMC:kernel:-:<6>se_pilot2_udc_usb_turnon:
       Passed USB1.1 register test (0)
7:2012 May 11 13:59:13:BMC:kernel:-:<7>USB HS: VDD Power WAKEUP-
       Power Good = ON
6:2012 May 11 13:59:13:BMC:kernel:-:<6>se_pilot2_udc_usb_turnon:
        Passed USB2.0 register test (11)
5:2012 May 11 13:59:13:BMC:kernel:-:<5>LPC Reset ISR -> ResetState: 0
7:2012 May 11 13:59:13:BMC:kernel:-:<7>[peci_init_hardware]:472:peci:
        registered IRQ: [13]
5:2012 May 11 13:59:13:BMC:kernel:-:<5>[lpc_reset_handler_Port80_Capture_setup]:
        630:BIOS_POST_CMPLT De-asserted --> BIOS is running
7:2012 May 11 13:59:13:BMC:kernel:-:<7>[block_transfer_deallocate_entire_list]:
        1141:block_transfer_deallocate_entire_list
7:2012 May 11 13:59:13:BMC:kernel:-:<7>[block_transfer_deallocate_entire_list]:
        1185:block_transfer_deallocate_entire_list : Dumped: 0x0000 files.
5:2012 May 11 13:59:13:BMC:IPMI:587: Pilot2SrvPower.c:394:
       Blade Power Changed To: [ ON ]
5:2012 May 11 13:59:13:BMC:kernel:-:<5>[do_power_on]:
        251:Power Driver: Power On Logic Done @ 182313832
5:2012 May 11 13:59:13:BMC:IPMI:590: Pilot2SrvPower.c:
        188:Pilot2SrvPowerOn
5:2012 May 11 13:59:14:BMC:IPMI:591: VirtualSEL.c:224:
        SEL Evt[25 00]< 25 00 02 32 1B AD 4F 20 00 04 25 52 08 01 FF FF >
5:2012 May 11 13:59:14:BMC:IPMI:591: VirtualSEL.c:224:
        SEL Evt[26 00]< 26 00 02 32 1B AD 4F 20 00 04 25 53 08 00 FF FF >
5:2012 May 11 13:59:14:BMC:IPMI:591: VirtualSEL.c:224:
       SEL Evt[27 00]< 27 00 02 32 1B AD 4F 20 00 04 08 62 0B 00 FF FF >
5:2012 May 11 13:59:14:BMC:kernel:-:<5>[block_transfer_fetch_host_request_for_app]:
        2063:block_transfer_fetch_host_request_for_app: BT_OPEN:
        HostDescriptor = 148 : Filename = BiosTech_1.txt
5:2012 May 11 13:59:14:BMC:BIOSReader:391: BIOSReader.c:227:
       File Open : BiosTech_1.txt
7:2012 May 11 13:59:14:BMC:kernel:-:<7>[mailbox_isr]:276:
      Mailbox[0] Bit Change w/NULL Handler (01 - 10)!
7:2012 May 11 13:59:14:BMC:kernel:-:<7>[mailbox_isr]:276:
       Mailbox[0] Bit Change w/NULL Handler (01 - 20)!
7:2012 May 11 13:59:14:BMC:kernel:-:<7>[mailbox_isr]:276:
      Mailbox[0] Bit Change w/NULL Handler (01 - 40)!
5:2012 May 11 13:59:14:BMC:kernel:-:<5>LPC Reset ISR -> ResetState: 1
7:2012 May 11 13:59:14:BMC:kernel:-:<7>[peci_init_hardware]:490:peci:
       unregistered IRQ: [13]
7:2012 May 11 13:59:14:BMC:kernel:-:<7>[block_transfer_deallocate_entire_list]:
        1141:block_transfer_deallocate_entire_list
7:2012 May 11 13:59:14:BMC:kernel:-:<7>[block_transfer_deallocate_entire_list]:
        1185:block_transfer_deallocate_entire_list : Dumped: 0x0001 files.
6:2012 May 11 13:59:14:BMC:avct_server:-: Clear RVAS regs
5:2012 May 11 13:59:14:BMC:kernel:-:<5>LPC Reset ISR -> ResetState: 0
```
### Betriebsschalter an der Vorderseite des Servers (AUS)

```
6:2012 May 11 14:01:51:BMC:storage:-: SLOT-5:
        Time established as 05/11/12 14:01:27; (75 seconds since power on)
6:2012 May 11 14:01:51:BMC:avct_server:-:
      rvas wait for changes failed
5:2012 May 11 14:01:51:BMC:kernel:-:<5>LPC Reset ISR -> ResetState: 1
7:2012 May 11 14:01:51:BMC:kernel:-:<7>[peci_init_hardware]:490:peci:
       unregistered IRQ: [13]
7:2012 May 11 14:01:51:BMC:kernel:-:<7>[block_transfer_deallocate_entire_list]:
        1141:block_transfer_deallocate_entire_list
7:2012 May 11 14:01:51:BMC:kernel:-:<7>[block_transfer_deallocate_entire_list]:
        1185:block_transfer_deallocate_entire_list : Dumped: 0x0002 files.
7:2012 May 11 14:01:51:BMC:kernel:-:<7>USB FS: VDD Power WAKEUP- Power Good = OFF
```

```
7:2012 May 11 14:01:51:BMC:kernel:-:<7>USB HS: VDD Power WAKEUP- Power Good = OFF
7:2012 May 11 14:01:51:BMC:kernel:-:<7>bulk_out_complete: -108, 0/31, LUN[0][0]
7:2012 May 11 14:01:51:BMC:kernel:-:<7>handle_exception: Handling
       MSD_STATE_DISCONNECT for interface[0]
7:2012 May 11 14:01:51:BMC:kernel:-:<7>do_set_interface(): reset_interface
7:2012 May 11 14:01:51:BMC:kernel:-:<7>handle_exception: Handling
       MSD_STATE_DISCONNECT_for interface[1]
5:2012 May 11 14:01:51:BMC:BIOSReader:391: BIOSReader.c:555:File Close :
        /var/nuova/BIOS/BiosTech_3.txt
5:2012 May 11 14:01:51:BMC:BIOSReader:391: BIOSReader.c:555:File Close :
       /var/nuova/BIOS/BiosTech_2.txt
5:2012 May 11 14:01:51:BMC:kernel:-:<5>[block_transfer_fetch_host_request_for_app]:
        2125:block_transfer_fetch_host_request_for_app : BT_FILE_CLOSE :
       HostBTDescr = 150 : FName = BiosTech_3.txt
5:2012 May 11 14:01:51:BMC:kernel:-:<5>[block_transfer_fetch_host_request_for_app]:
        2125:block_transfer_fetch_host_request_for_app : BT_FILE_CLOSE :
       HostBTDescr = 149 : FName = BiosTech_2.txt
5:2012 May 11 14:01:51:BMC:IPMI:593: Pilot2SrvPower.c:394:
       Blade Power Changed To: [ OFF ]
5:2012 May 11 14:01:51:BMC:IPMI:591: VirtualSEL.c:224:SEL Evt[33 00]<
        33 00 02 CF 1B AD 4F 20 00 04 25 52 08 00 FF FF >
6:2012 May 11 14:01:51:BMC:IPMI:583: mcddI2CDrv.c:860:PI2CPerformOP:
        ioctl to driver failed to read Bus[f4].Dev[5e]! ErrorStatus[32]
6:2012 May 11 14:01:52:BMC:IPMI:583: mcddI2CDrv.c:860:PI2CPerformOP:
       ioctl to driver failed to read Bus[f4].Dev[5e]! ErrorStatus[32]
4:2012 May 11 14:01:52:BMC:avct_server:-: No Video Source Detected!
6:2012 May 11 14:01:52:BMC:avct_server:-: Video Source Detected!
5:2012 May 11 14:01:52:BMC:IPMI:591: VirtualSEL.c:224:
        SEL Evt[34 00]< 34 00 02 D0 1B AD 4F 20 00 04 25 53 08 01 FF FF >
5:2012 May 11 14:01:52:BMC:bioscom:-: lv_mode_dimm_support.c:126:
        [lpc_reset_seen]LPC Reset Count is Different [0x30:0x31]
```
#### Betriebsschalter an der Vorderseite des Servers (EIN)

Asserted LPC Reset Seen

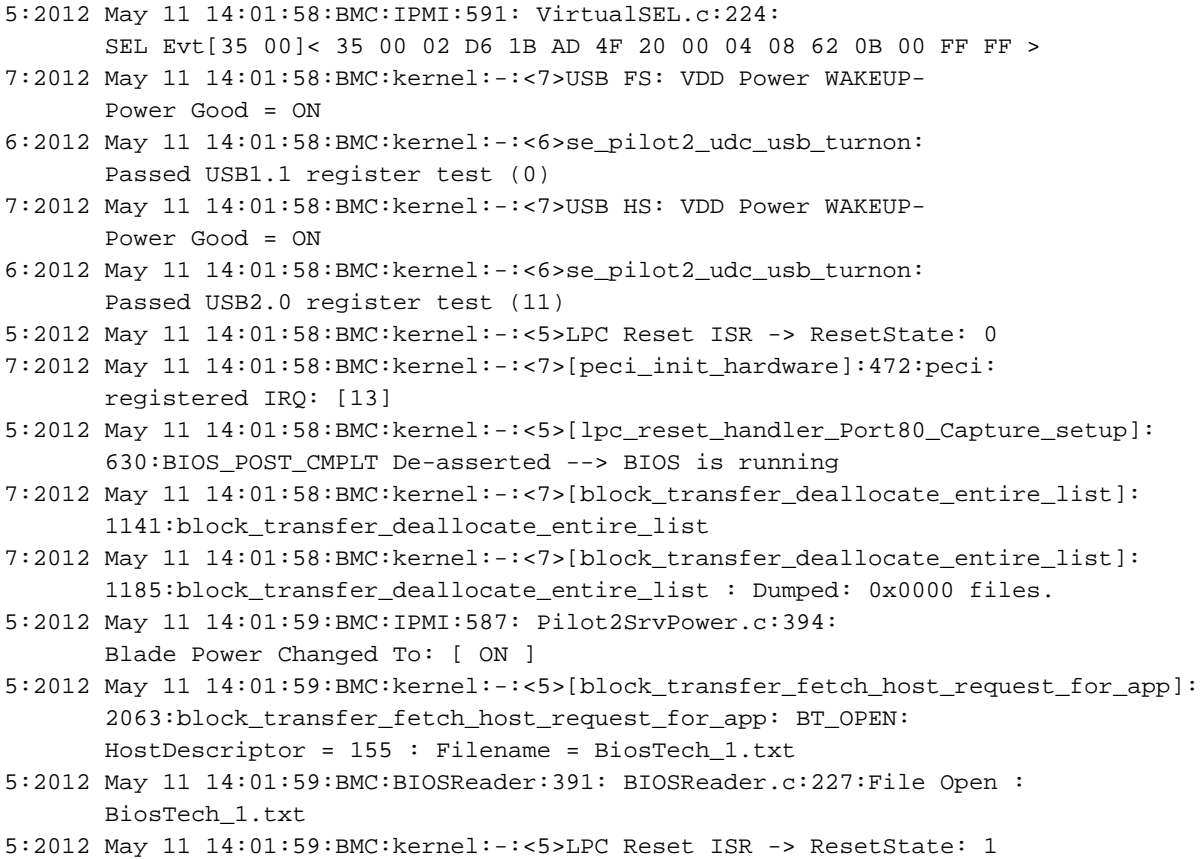

```
7:2012 May 11 14:01:59:BMC:kernel:-:<7>[peci_init_hardware]:490:peci:
       unregistered IRQ: [13]
7:2012 May 11 14:01:59:BMC:kernel:-:<7>[block_transfer_deallocate_entire_list]:
       1141:block_transfer_deallocate_entire_list
7:2012 May 11 14:01:59:BMC:kernel:-:<7>[block_transfer_deallocate_entire_list]:
        1185:block_transfer_deallocate_entire_list : Dumped: 0x0001 files.
5:2012 May 11 14:01:59:BMC:kernel:-:<5>[block_transfer_fetch_host_request_for_app]:
        2125:block_transfer_fetch_host_request_for_app : BT_FILE_CLOSE :
        HostBTDescr = 155 : FName = BiosTech_1.txt
5:2012 May 11 14:01:59:BMC:BIOSReader:391: BIOSReader.c:555:File Close :
        /var/nuova/BIOS/BiosTech_1.txt
5:2012 May 11 14:01:59:BMC:kernel:-:<5>LPC Reset ISR -> ResetState: 0
7:2012 May 11 14:01:59:BMC:kernel:-:<7>[peci_init_hardware]:472:peci:
        registered IRQ: [13]
5:2012 May 11 14:01:59:BMC:kernel:-:<5>[lpc_reset_handler_Port80_Capture_setup]:
        630:BIOS_POST_CMPLT De-asserted --> BIOS is running
7:2012 May 11 14:01:59:BMC:kernel:-:<7>[block_transfer_deallocate_entire_list]:
       1141:block_transfer_deallocate_entire_list
7:2012 May 11 14:01:59:BMC:kernel:-:<7>[block_transfer_deallocate_entire_list]:
        1185:block_transfer_deallocate_entire_list : Dumped: 0x0000 files.
6:2012 May 11 14:01:59:BMC:avct_server:-: Clear RVAS regs
5:2012 May 11 14:01:59:BMC:IPMI:591: VirtualSEL.c:224:SEL Evt[36 00]<
        36 00 02 D7 1B AD 4F 20 00 04 25 52 08 01 FF FF >
6:2012 May 11 14:02:00:BMC:avct_server:-: Set TSTMUL reg to 0x00100000
5:2012 May 11 14:02:00:BMC:IPMI:591: VirtualSEL.c:224:SEL Evt[37 00]<
        37 00 02 D8 1B AD 4F 20 00 04 25 53 08 00 FF FF >
6:2012 May 11 14:02:00:BMC:avct_server:-: Detected VGA Text Mode: 80 x 25 chars
6:2012 May 11 14:02:00:BMC:avct_server:-: Current Graphics Core Settings are:
6:2012 May 11 14:02:00:BMC:avct_server:-: 720 x 400, 4 bits per pixel, 640 pitch,
        in VGA mode
6:2012 May 11 14:02:00:BMC:avct_server:-: Video Signal detected: 720 x 400,
       color depth is: 4 bits
6:2012 May 11 14:02:00:BMC:avct_server:-: VGA Text mode
6:2012 May 11 14:02:00:BMC:avct_server:-: Change Detected before TFE start
5:2012 May 11 14:02:00:BMC:bioscom:-: lv_mode_dimm_support.c:126:
        [lpc_reset_seen]LPC Reset Count is Different [0x31:0x32]
        Asserted LPC Reset Seen
```